# HIGH SCHOOL

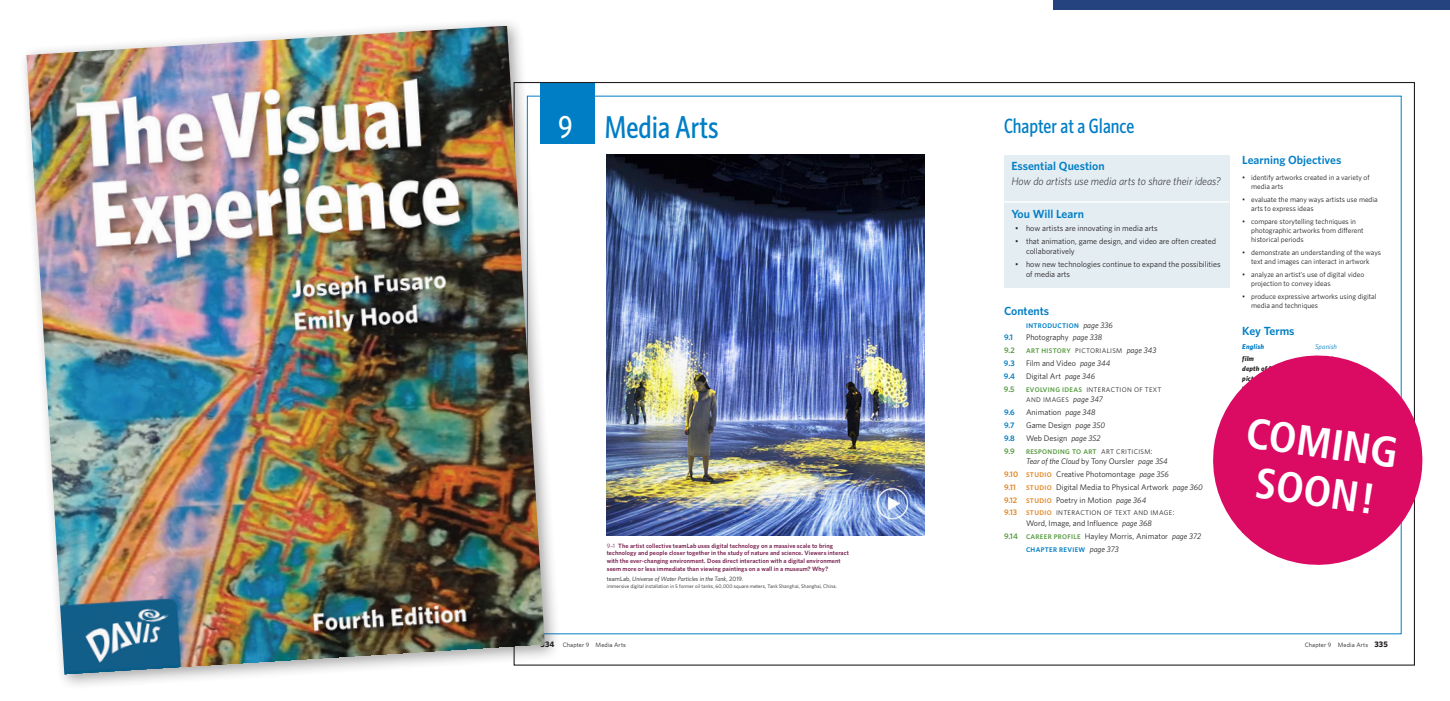

# The Visual Experience

FOURTH EDITION By Joseph Fusaro and Emily Stewart

PRINT + DIGITAL

The new fourth edition of *The Visual Experience* is our **classic introductory visual arts curriculum completely updated** for today's high school students. This comprehensive new edition includes **postmodern principles, digital media, all-new studios**, and **integrated art history and career profiles** in each chapter. This brilliant new edition includes **seventy-five percent new art with larger images** from diverse cultures and artists around the globe, along with 75% new student artwork. **Essential Questions** focus learning, inquiry, and student research. This new edition continues to provide students with **a solid foundation in the elements and principles**, while providing teachers with an invaluable resource for **introducing students to postmodern principles**.

#### **Features**

- **• 75% new art**, with more 21st century art and art from diverse cultures.
- Strong emphasis on **Essential Questions** to focus learning and **Postmodern Principles** to connect with evolving artistic practices.
- **• All-new studios, Art History and Art Career Profiles** in each chapter.
- Extended Chapter Organizer for **at-a-glance planning**, with key terms, and lesson objectives.
- **• Point-of-use teaching tips and extensions**, including Write about Art, Interdisciplinary Connections, Research, as well as an About the Artist feature for each artwork.
- **• Differentiated instruction**, with support for English learners, advanced, extra help, and special needs.
- More **student choice** and digital options, writing prompts, and a focus on **process** and **ideation**.
- Comprehensive **Prepare, Teach, Assess, and Close format** for each lesson.

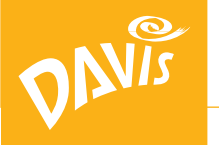

# *Committed to Art Educators Since 1901*

# TABLE OF CONTENTS

Part I: Introduction to Art

**Chapter 1:** What is Art? **Chapter 2:** Engaging with Art

# Part II: 21st Century Elements and Principles

**Chapter 3:** The Evolving Elements of Art and Principles of Design

**Chapter 4:** The Power of Line, Shape, and Form

**Chapter 5:** Sharing Ideas through Value, Color, Space, and Texture

**Chapter 6:** Exploring Sound and Time

**Chapter 7:** The Evolving Principles of Design

#### Part III: Media Choices

**Chapter 8:** Drawing, Painting, and Printmaking

**Chapter 9:** Media Arts

**Chapter 10:** Sculpture and Other Three-Dimensional Art

**Chapter 11:** Stretching Boundaries

Resources and Student Handbook

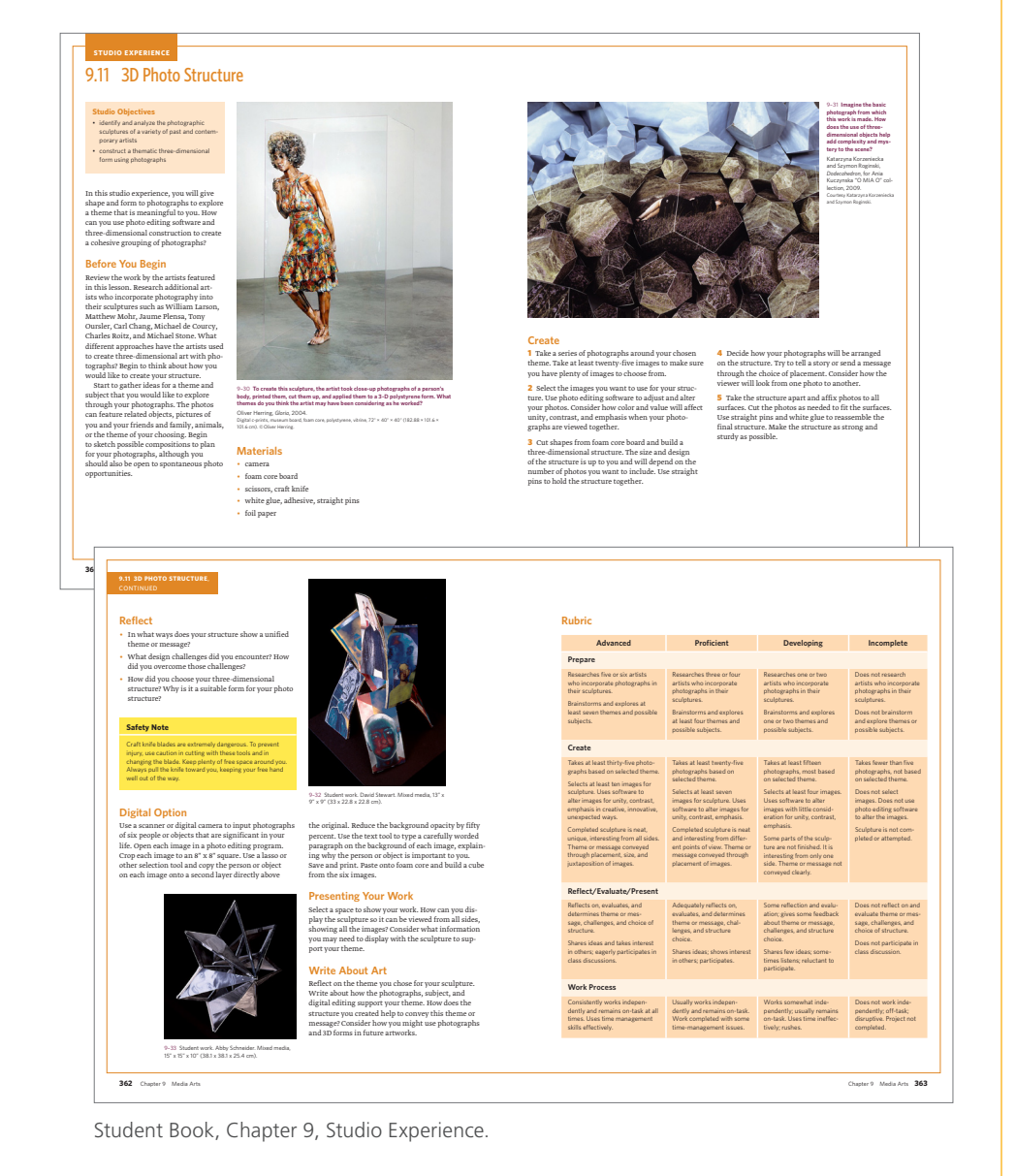

## **eBook Class Set**

eBooks are accessed on Davis Digital, a cloud-based online platform designed specifically for K–12 art educators. Davis Digital includes access to the same high-quality content and images contained in the print versions of our textbooks, but with added features and flexibility.

- **eBooks:** Each eBook purchase includes the Student Book, the Teacher Edition, and the Reproducible Masters.
- **• Davis Art Images Subscription:** Extend the fine art in the eBook with access to more than 35,000 digital fine art images from around the globe and across time.
- **• Student Accounts:** Options include 30, 60, or 200 Student Accounts with the purchase of each eBook.
- **• Curriculum Builder:** A lesson planning and presentation tool that allows you to gather all of the content you need for your lessons in one place.
- **Portfolios:** You and your students can create online portfolios. Share your portfolios with parents, classmates, and colleagues.
- **• License Terms:** Options include 4, 6, or 8 year licenses.

## **Components & Ancillaries**

- Student Book (in Print or eBook)
- Teacher Edition (in Print or eBook)
- Davis Art Images Subscription (with eBook)
- Portfolios (with eBook for Teachers and Students)
- Curriculum Builder (with eBook)
- Teacher Resources (with eBook or on CD-ROM)
- Point-of-use Videos in the eBook

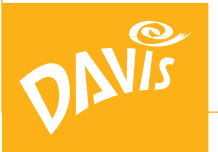